## **6.7.6 fo:table-header**  $\mathbf 1$ テスト項目 2 テスト項目 **1** fo:table-header 6.7 Formatting Objects for Tables region-end

region-start

region-start

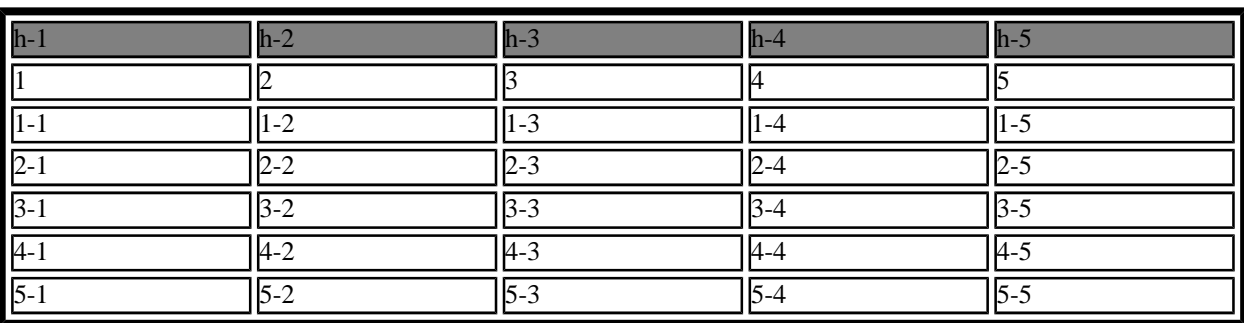

header

Common Border, Padding, and Background Properties

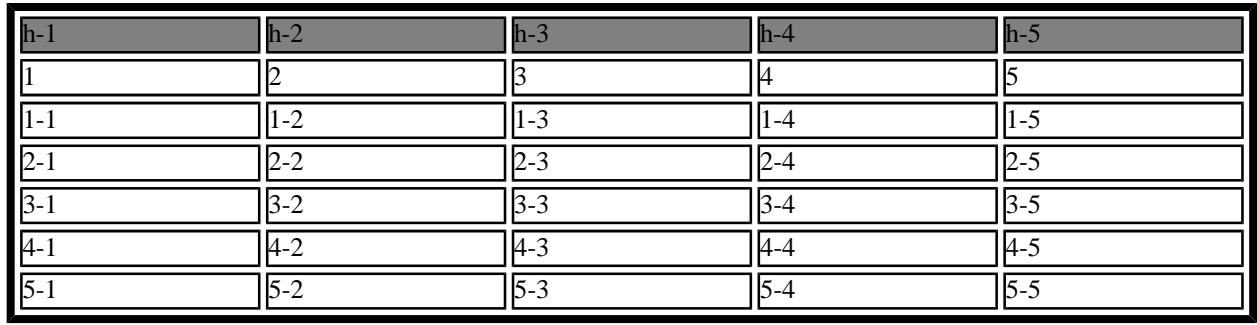

region-end

region-start

region-start